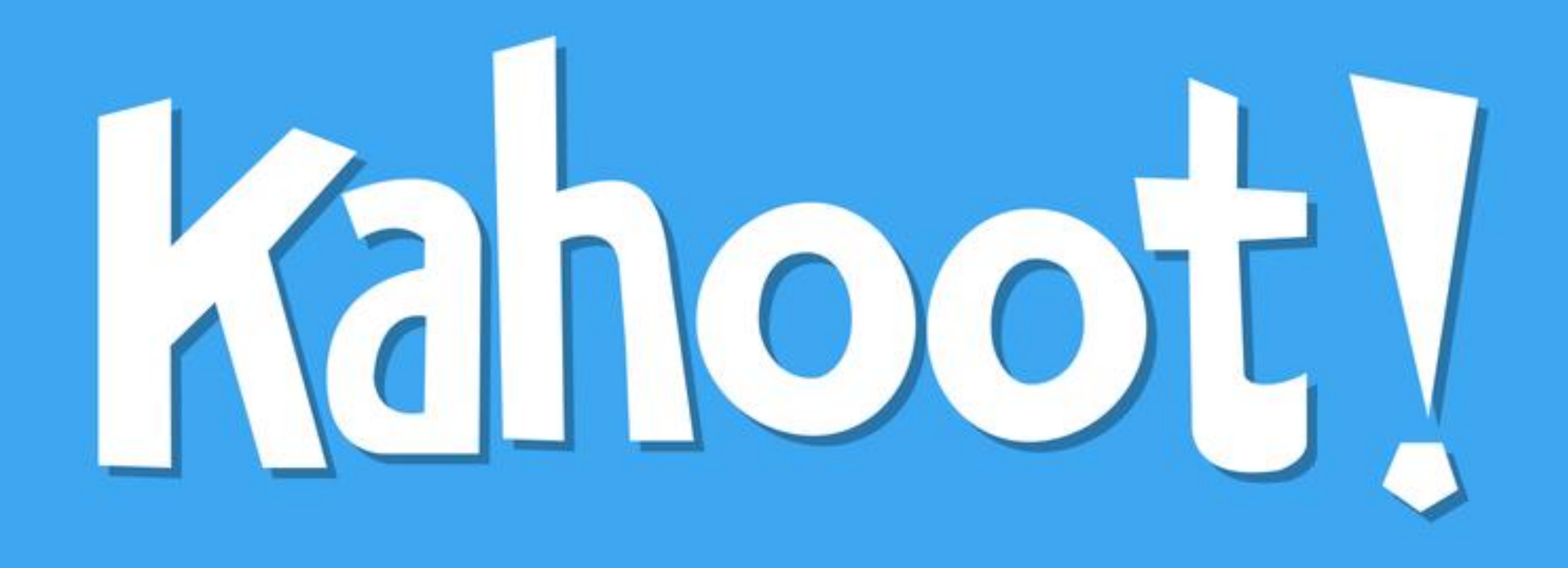

## **Technology Tools Workshop- 2016**

## **Agenda**

- O Introduction
- O Pre- Workshop Survey
- Create Kahoot account
- Create quiz questions
- O Introduce Blind Kahoot with video
- Explain Ghost Mode
- **O Success Story Video**
- O Post Workshop Survey
- O Follow Up

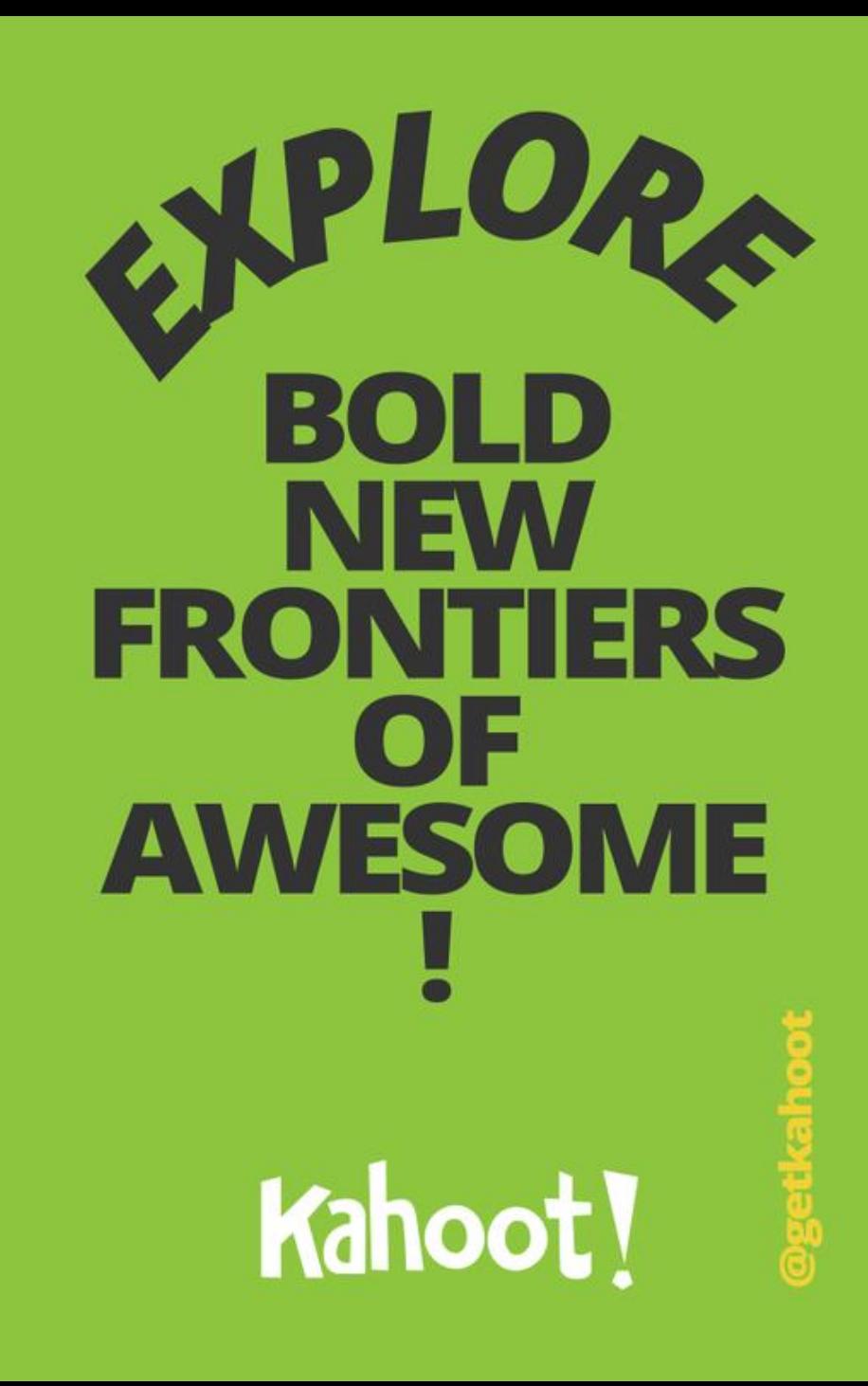

**Create a fun** learning game in minutes or choose from millions ready to play or adapt.

**Works on any** device with an **internet** connection.

Zero setup time, no player accounts required and oneclick gameplay.

**Connect and play in** realtime with others in 180+ countries.

**Fosters social** learning and deepens pedagogical impact.

It's free to create and play and always will be!

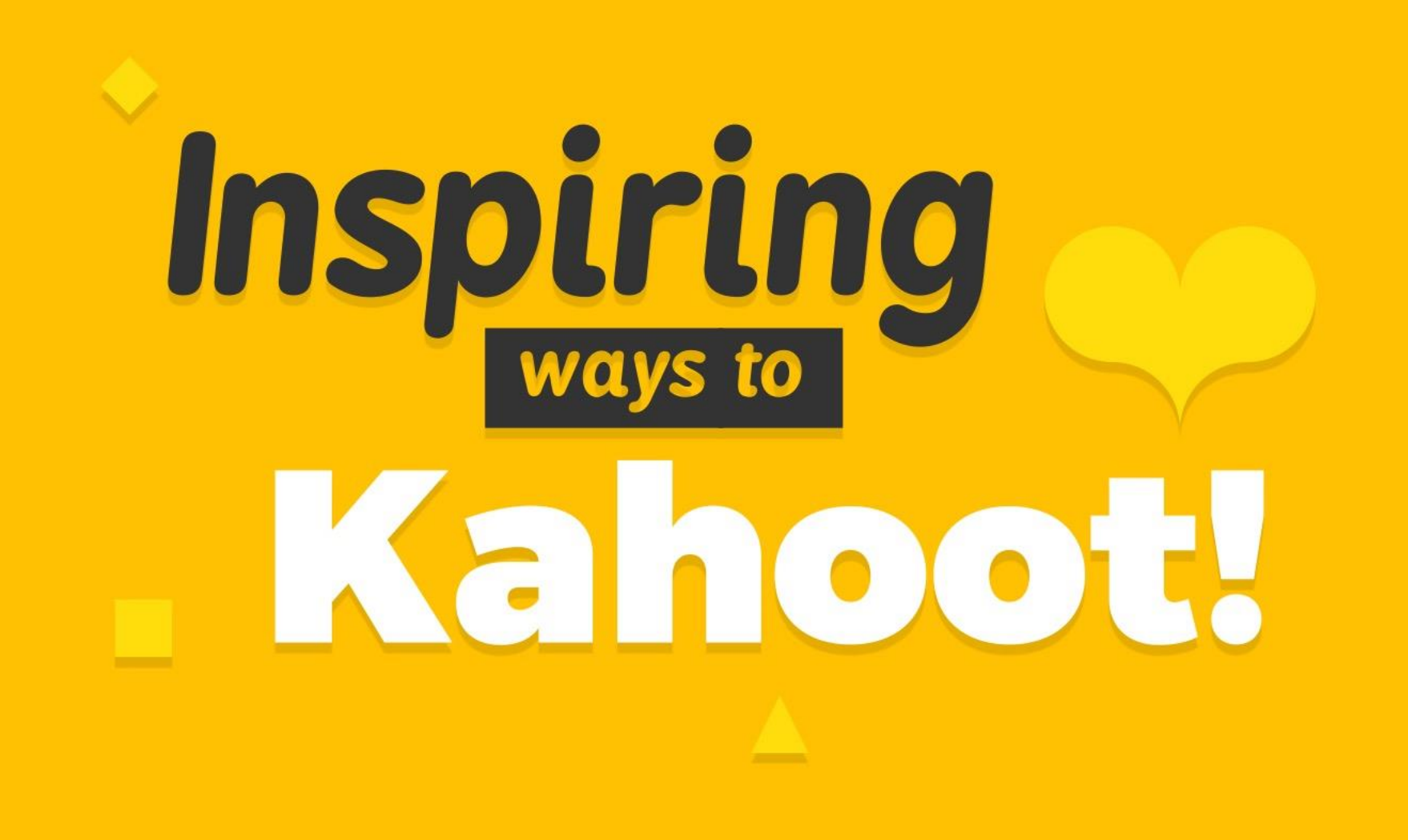

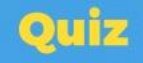

## Introduce **new** concepts

### **Create a kahoot to:**

- · Kick-off a lesson
- · Preview content
- · Include instructional imagery or videos

**Some Kahoot!ers call this a 'Blind Kahoot'!** 

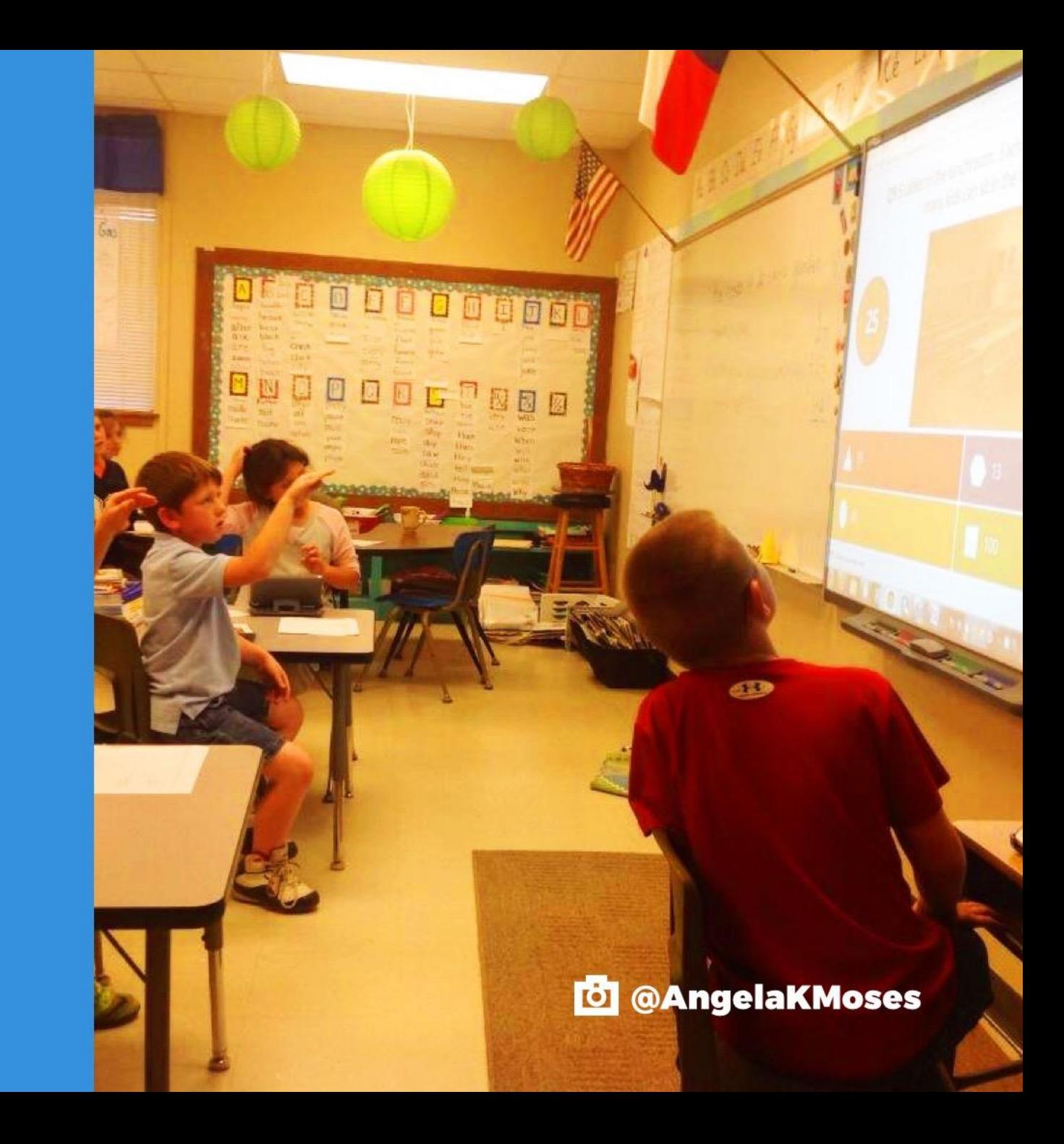

## **Formative** assessment

### **Create a kahoot to:**

- · Test personal knowledge
- **· Evaluate** understanding

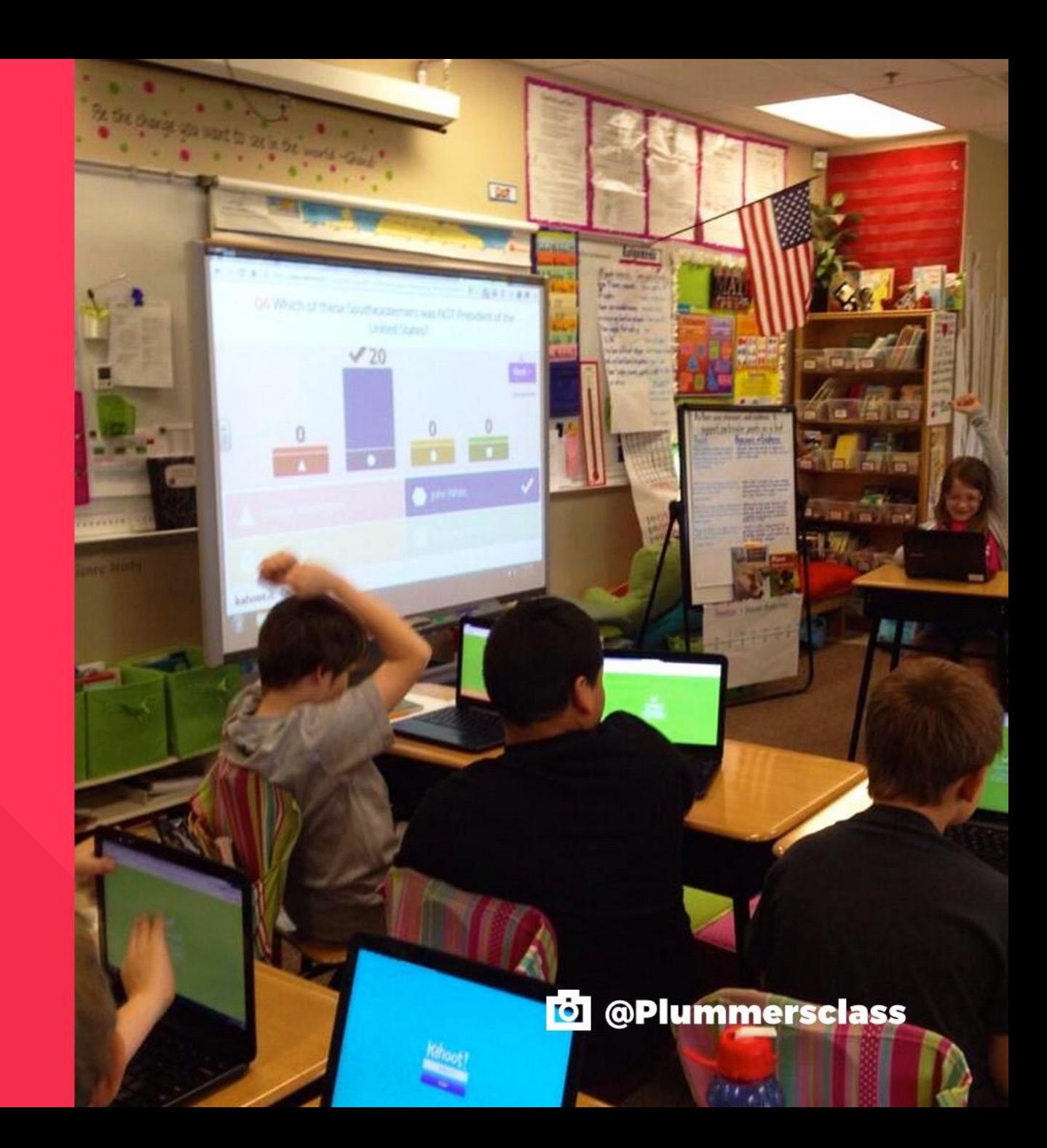

## Review, revise and reinforce

- . Revise and recap topics
- · Reinforce knowledge
- Pre-assess and practice before exams Revision just got twice as nice!

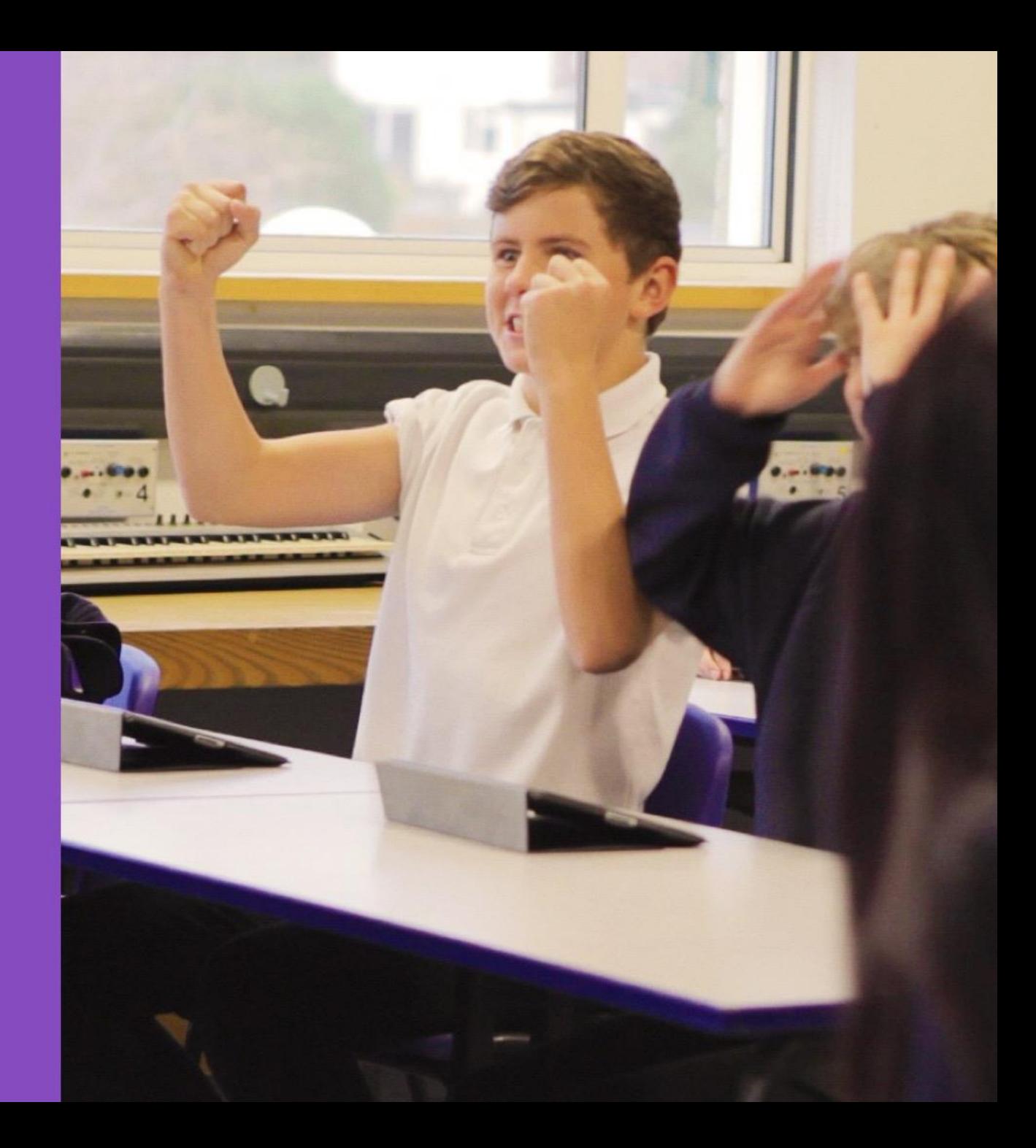

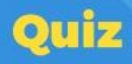

## Challenge past<br>performance

### Use 'Ghost Mode' to:

- . Play against your previous score... or someone else's!
- · Challenge knowledge
- **· Assess progress**
- . Reinforce through repetition

### **Scoreboard**

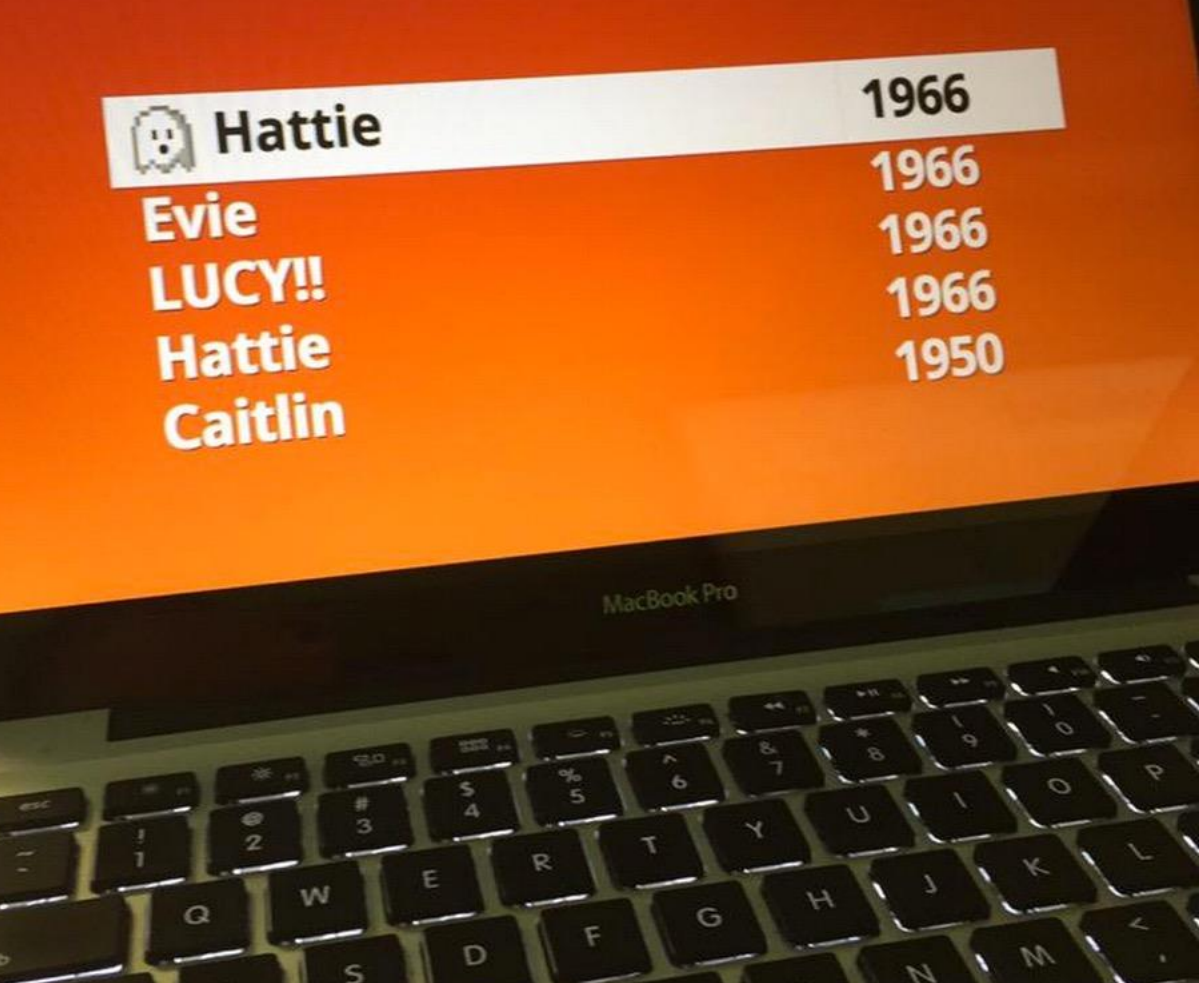

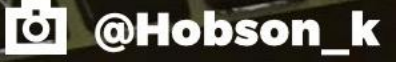

Next >

**End quiz new** 

## Join the global<br>classroom!

- . Play with classrooms in over **180 countries**
- . Use screensharing to play in real time
- · #GlobalClassroom on Twitter is a great place to meet other classrooms to play with

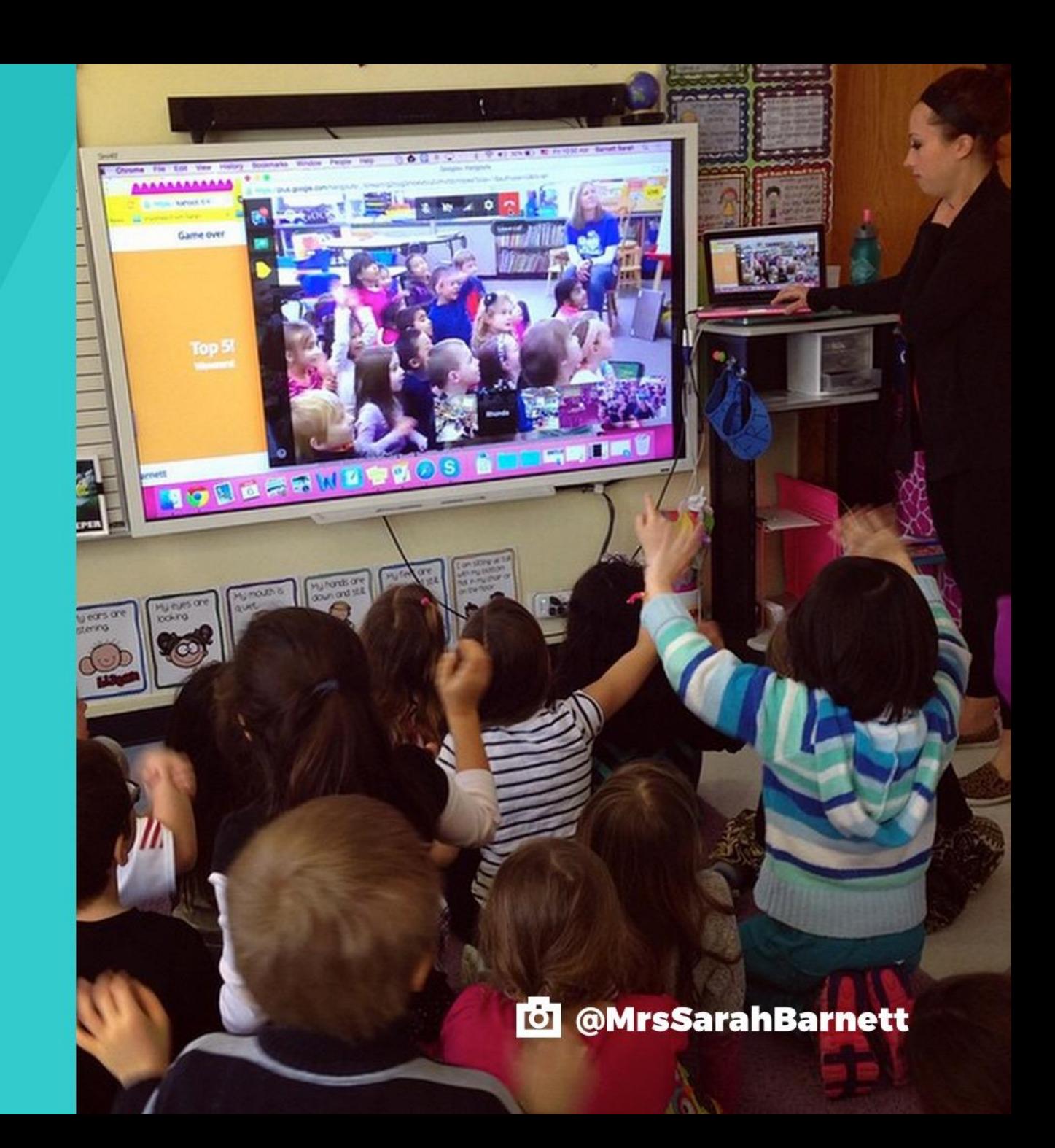

# **Re-energize**<br>and reward

### **Create a kahoot to:**

- **· Break the ice**
- · Re-energize a room
- . Reward good behavior
- · Have a little fun!

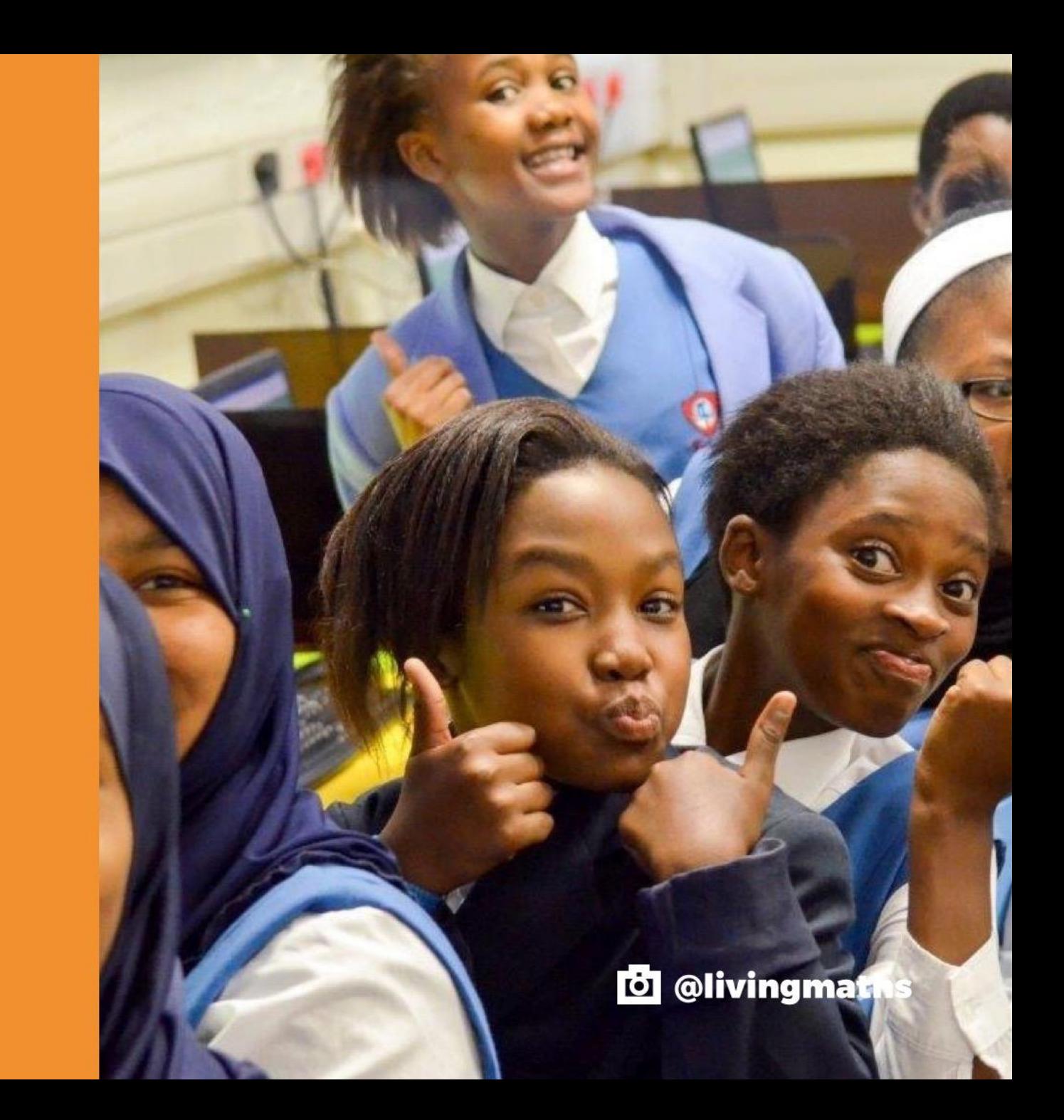

#### **Quiz/Survey/Discussion**

## **Turn learners** into leaders

### **Challenge students to** create their own kahoots:

- . Individually or in groups
- Deepen understanding, mastery and purpose

**Close the loop on learning!** 

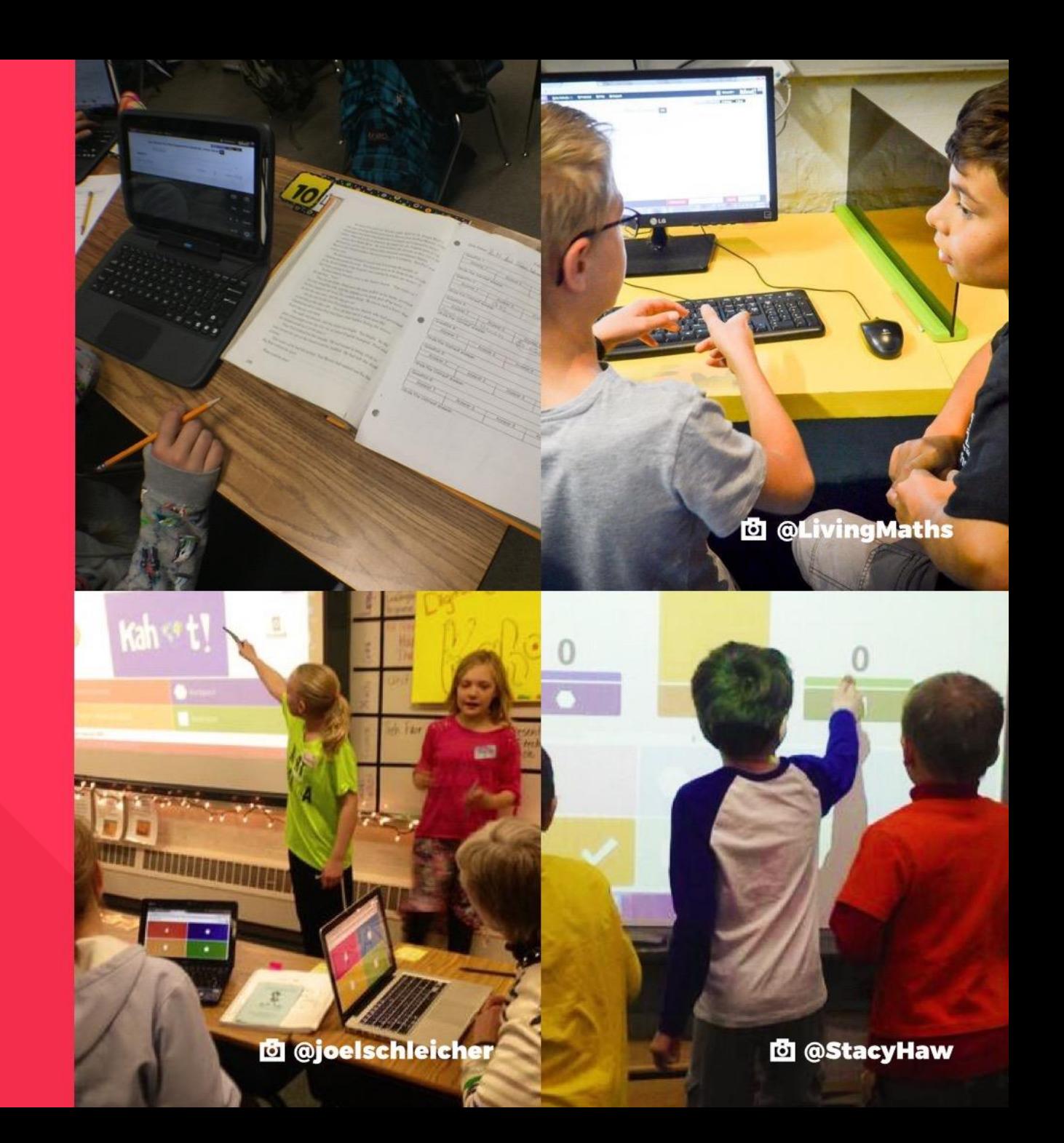

**Survey/Discussion** 

# **Surveys and<br>discussion**

### **Create a kahoot to:**

- · Survey opinions
- **· Facilitates discussion**
- **· Initiate debate**

Think beyond the quiz!

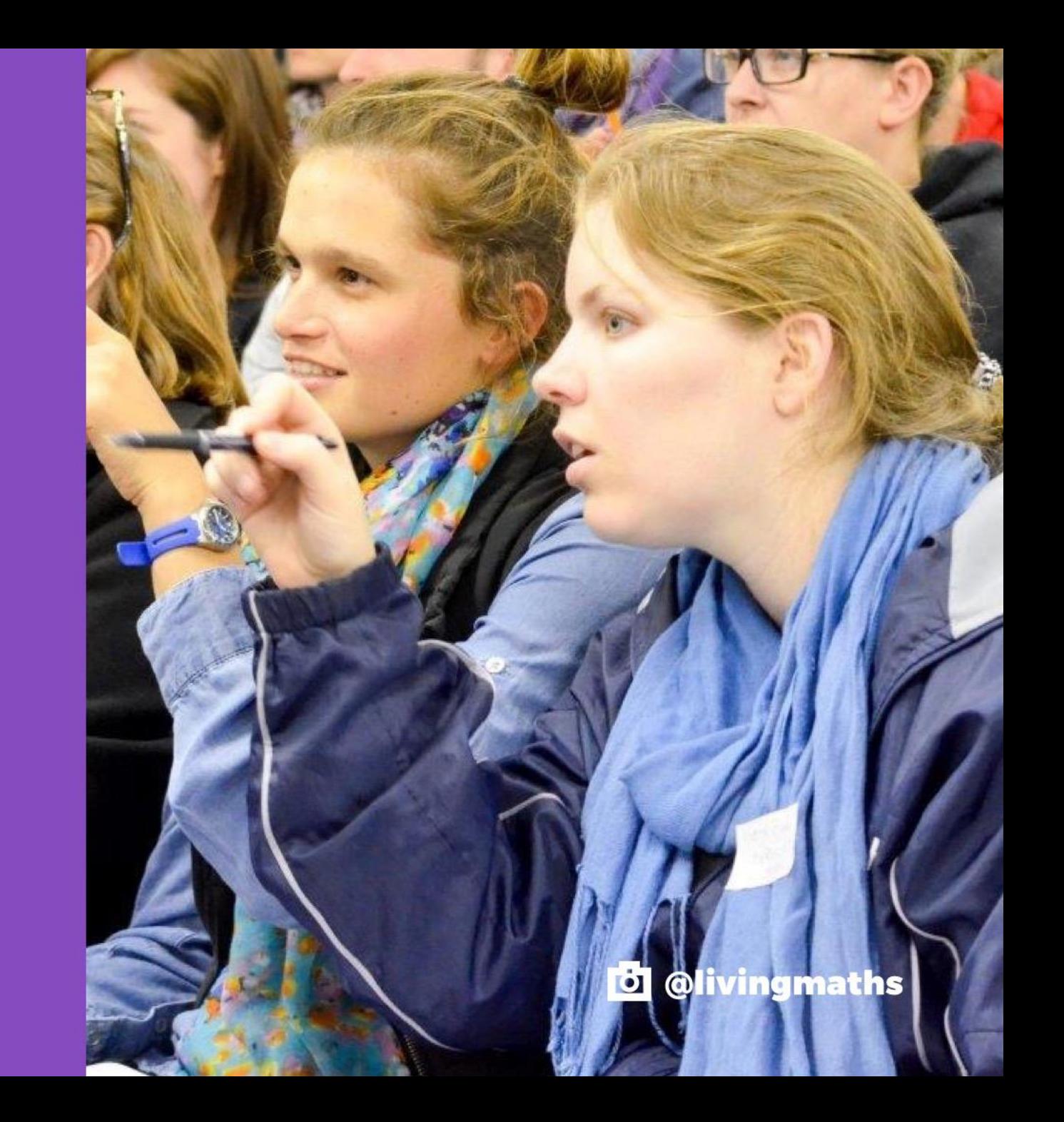

## **Introduction to Blind Kahoot Video**

<https://youtu.be/KwGE758uWuc>

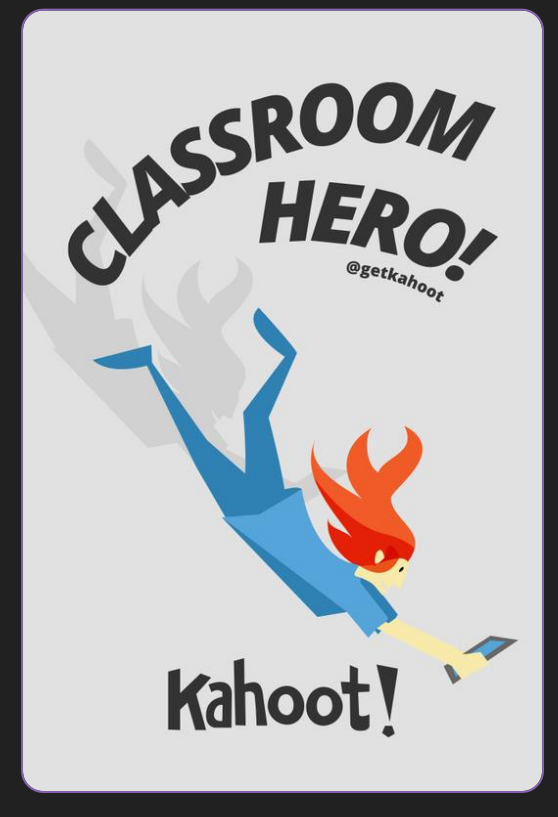

### **Kahoot- Success Stories**

 [https://youtu.be/IgFZy7IdLm8?list](https://youtu.be/IgFZy7IdLm8?list=PLVpm5New2Rw9LMBMTO-aK2basgAjXDvG8) =PLVpm5New2Rw9LMBMTOaK2basgAjXDvG8

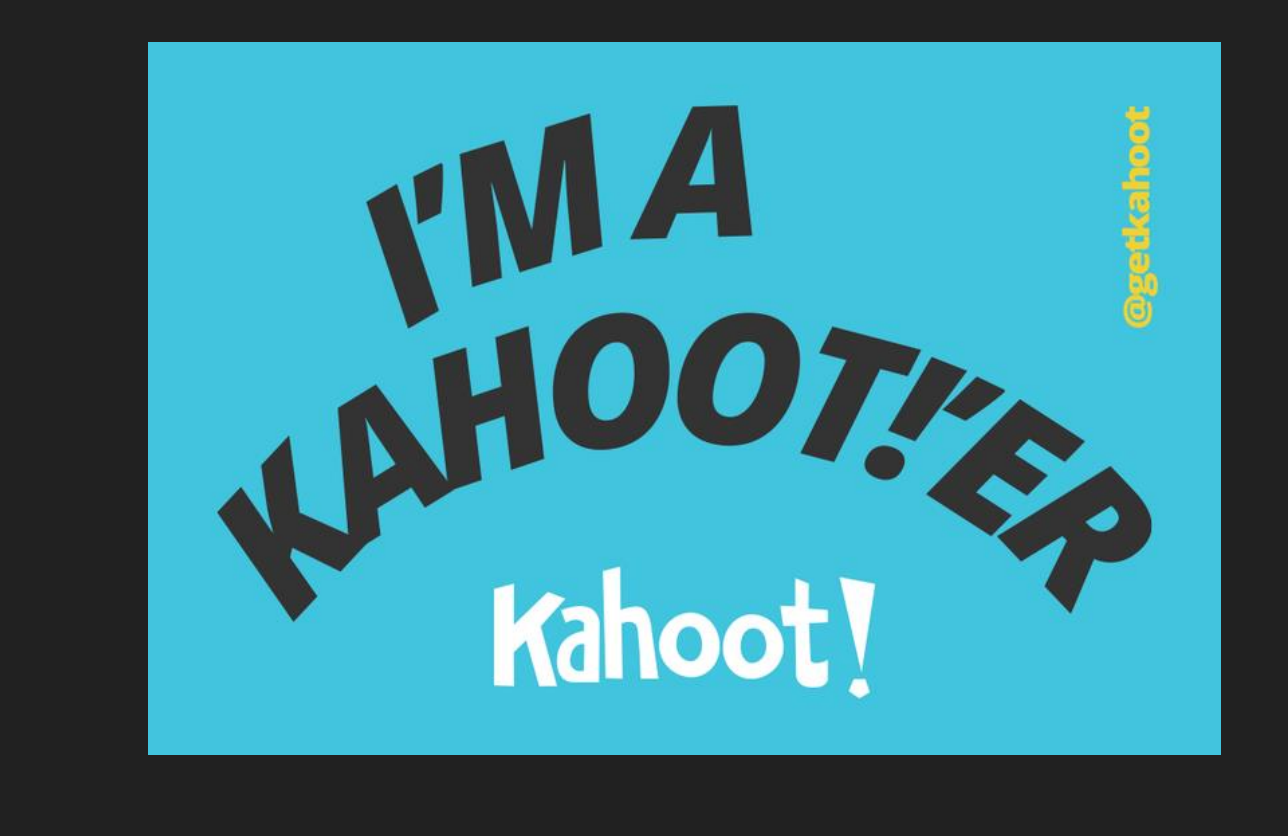

### **Post Workshop Survey**

### <https://goo.gl/forms/Up3v3TvpCM2XrpZr1>